## **SPARQL-LD: A SPARQL Extension for Fetching and Querying Linked Data**

*Institute of Computer Science, Foundation for Research and Technology, GREECE, and Computer Science Department, University of Crete, GREECE*

**Pavlos Fafalios and Yannis Tzitzikas {f a f a l i o s , t z i t z i k } @ i c s . f o r t h . g r**

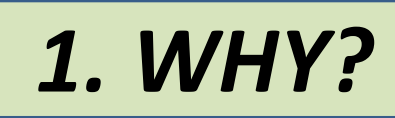

- $\triangle$  The majority of SPARQL implementations require the data to be available in advance (in main memory or in a repository)
- The specification of SPARQL allows to directly query an RDF dataset accessible on the Web in a standard format (using FROM/FROM NAMED and GRAPH)
- However, this has an **important limitation**: it requires knowing **in advance** the URI of the dataset and having declared it in the FROM/FROM NAMED clause
	- $\triangleright$  Thus, a URI coming from partial results cannot be used in the GRAPH operator as the dataset to run a portion of the query
- Furthermore:
	- Querying **RDFa** and **JSON-LD** is not supported (for the time being) in existing SPARQL implementations although they are both W3C standards
	- Using the **SERVICE** operator of **SPARQL 1.1 Federated Query** we can invoke a portion of a query against a remote RDF repository
		- However, SERVICE requires the URI to be the address of a SPARQL endpoint

## *2. WHAT?*

- SPARQL-LD extends the **applicability** of the SERVICE operator (SERVICE *u P*) enabling to **fetch** and **query** any Web source containing RDF data
	- SPARQL-LD can evaluate a graph pattern *P* not only in a SPARQL endpoint, but generally in an RDF graph specified by a Web resource *u*
	- If *u* is **not** the address of an endpoint, the RDF data that may exist in *u* are fetched (at real-time) and queried for the graph pattern *P*
- SPARQL-LD does **not** require the named graphs to have been declared: one can even query a dataset returned by a portion of the query (derived at query-execution time)
- SPARQL-LD is a **generalization** of SPARQL: every query that can be answered by the original SPARQL can be also answered by SPARQL-LD
- Using SPARQL-LD, one can **query and integrate in the same SPARQL query**:
	- data coming from **dereferenceable URIs**
	- data embedded in Web pages as **RDFa**
	- data coming from online **RDF**, **OWL** or **JSON-LD** files
	- data that is **dynamically** created by **Web Services**
	- data coming by querying other **endpoints**

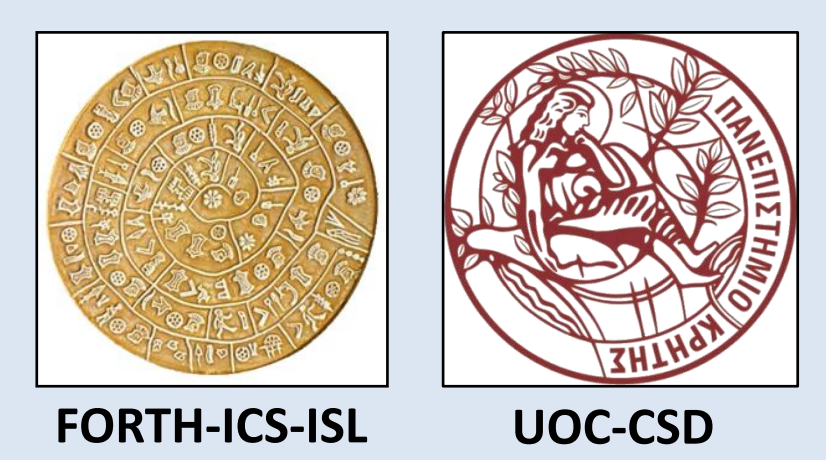

- **Extension** of **Apache Jena** 2.13 **ARQ** component
	- Available as open source: <https://github.com/fafalios/sparql-ld>
- Ability to query RDFa and JSON-LD
- Optimizations:
	- *Index of known endpoints*: avoid submitting an ASK query; the query is directly forwarded to the endpoint
	- *Request-scope caching of retrieved dataset(s)*: avoid re-fetching the triples of a Web resource that has been already fetched

## *4. EXAMPLES*

Query **RDFa**, an external **endpoint**, and **dereferenceable URIs** derived at query-execution time:

Parameterize and call a named-entity recognition **Web Service** at query-execution time:

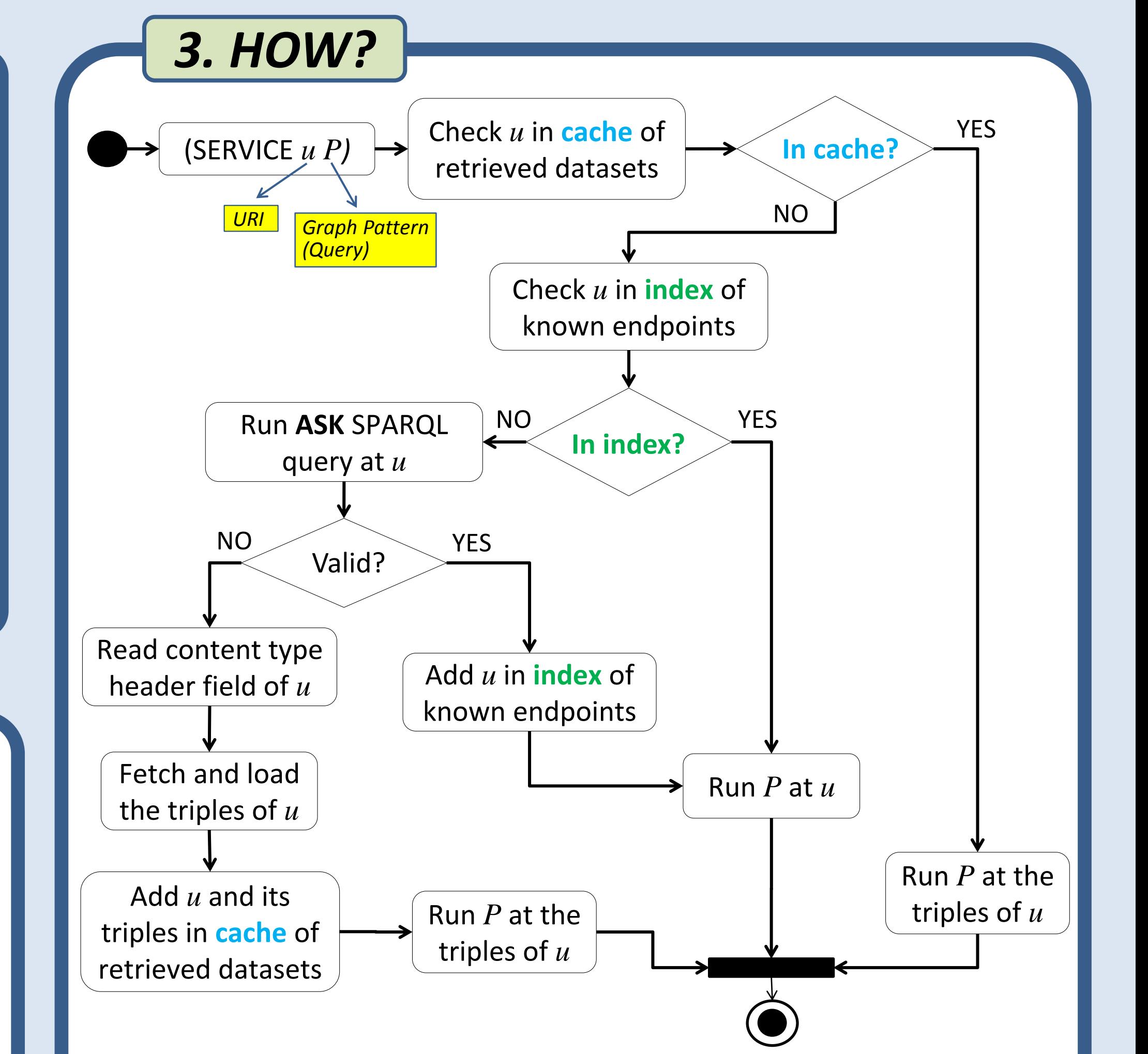

*The query first retrieves Web pages related to the fish genus Thunnus (using its dereferenceable IRI), then it calls a named-entity recognition service (X-Link) for identifying (at request time) names of fishes and countries in these Web pages, and for each detected entity the query retrieves (and shows) its name, its category and its number of occurrences in the Web pages (the entities are ordered by the number of occurrences in descending order).*

*The query returns all co-authors of P. Fafalios together with the number of their publications and the number of distinct conferences in which they have a publication.*

## **TRY SPARQL-LD:**

http://users.ics.forth.gr/~fafalios/sparql-ld-endpoint

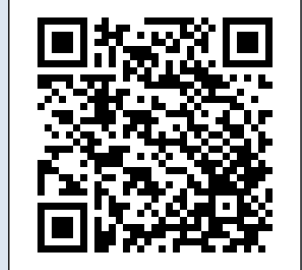

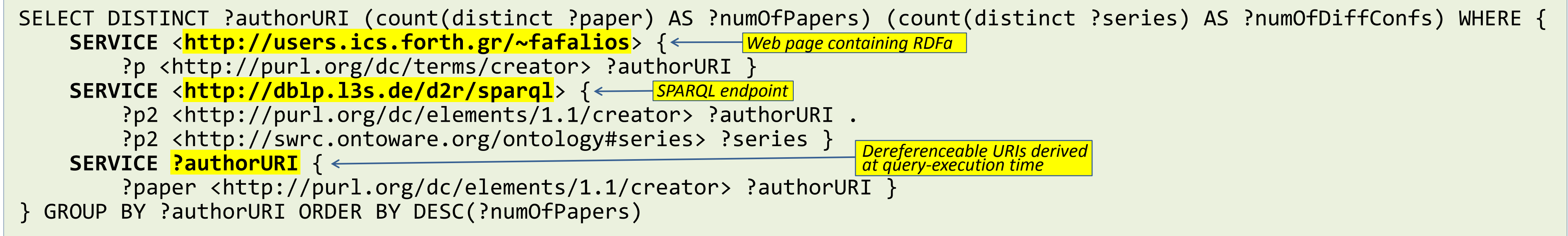

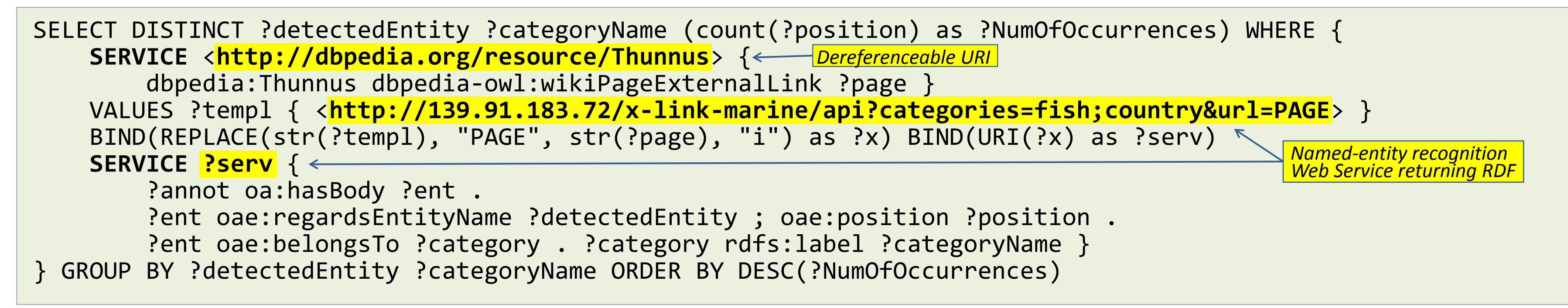